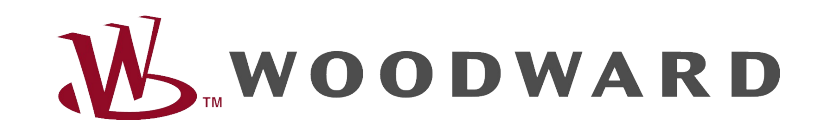

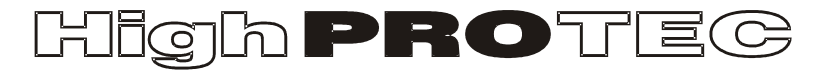

## Guia de resolução de problemas do HighPROTEC

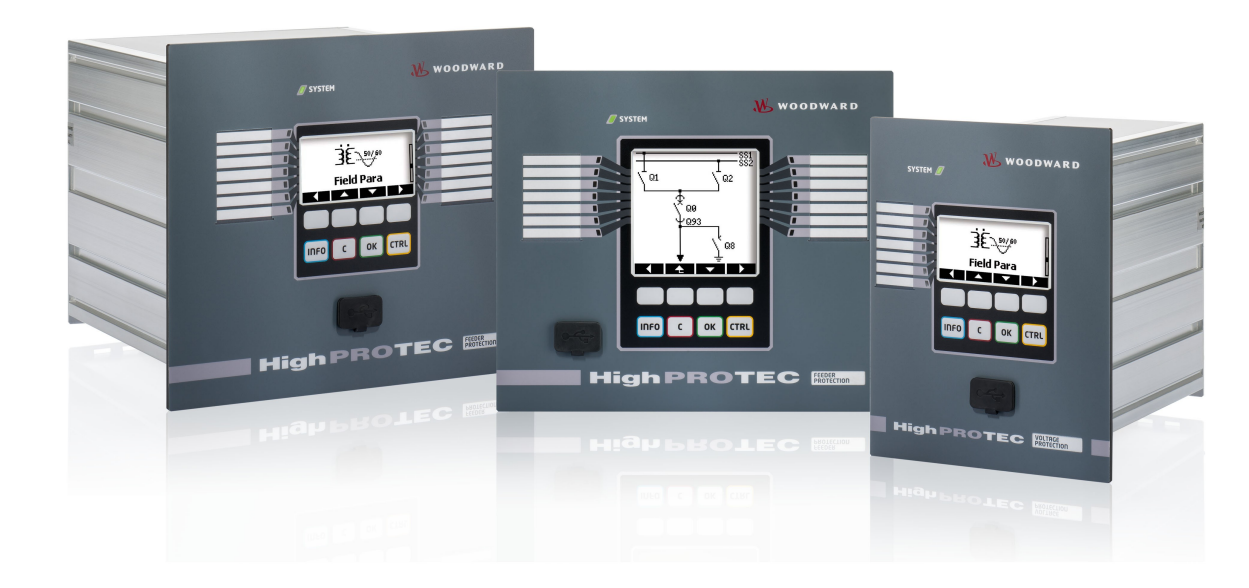

# Guia de resolução de problemas do HighPROTEC

## Sumário

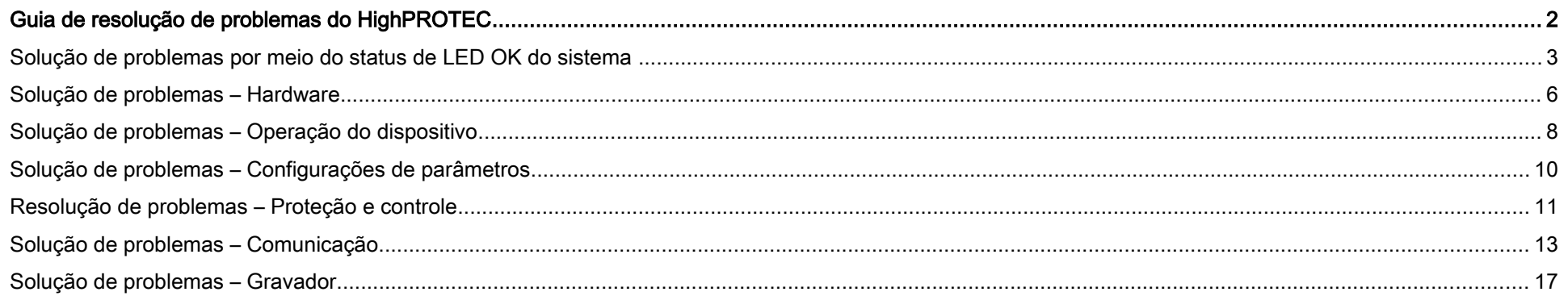

## Solução de problemas por meio do status de LED OK do sistema

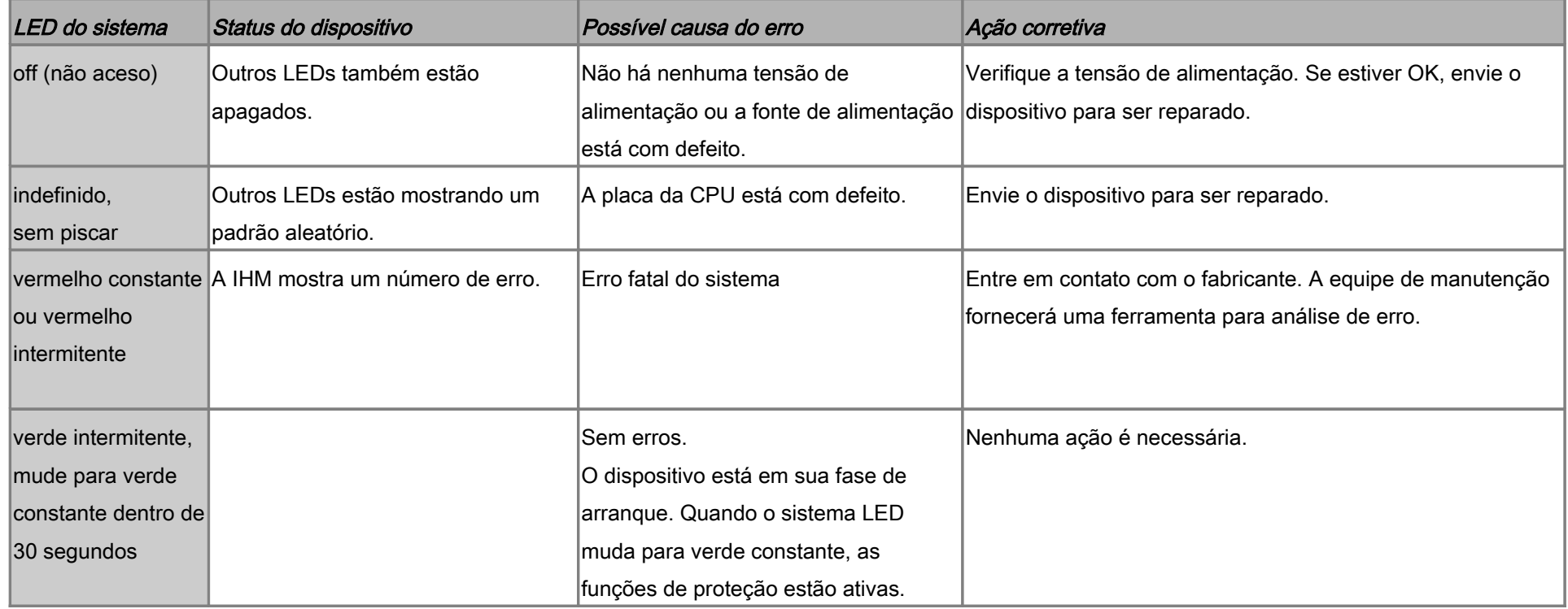

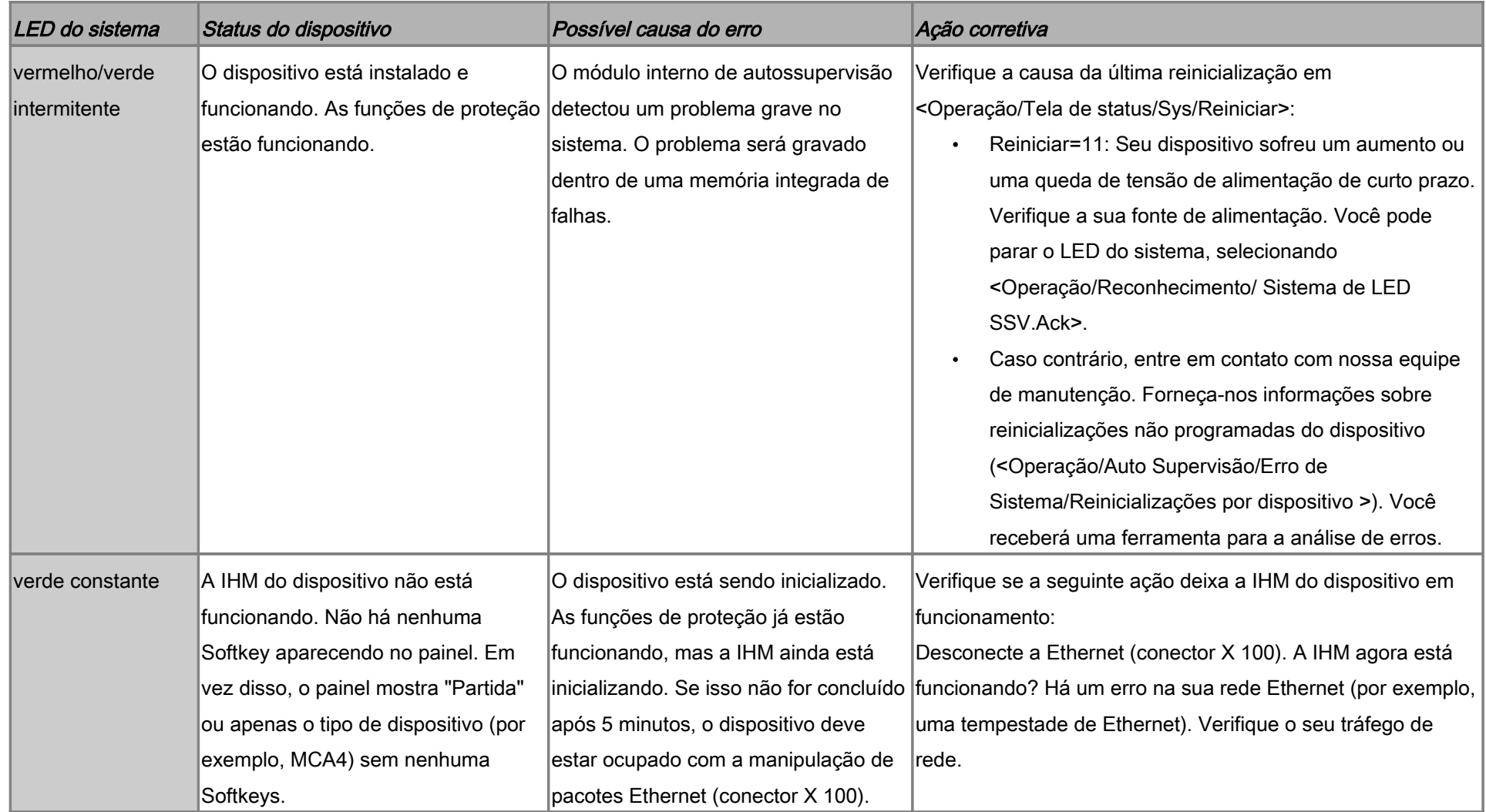

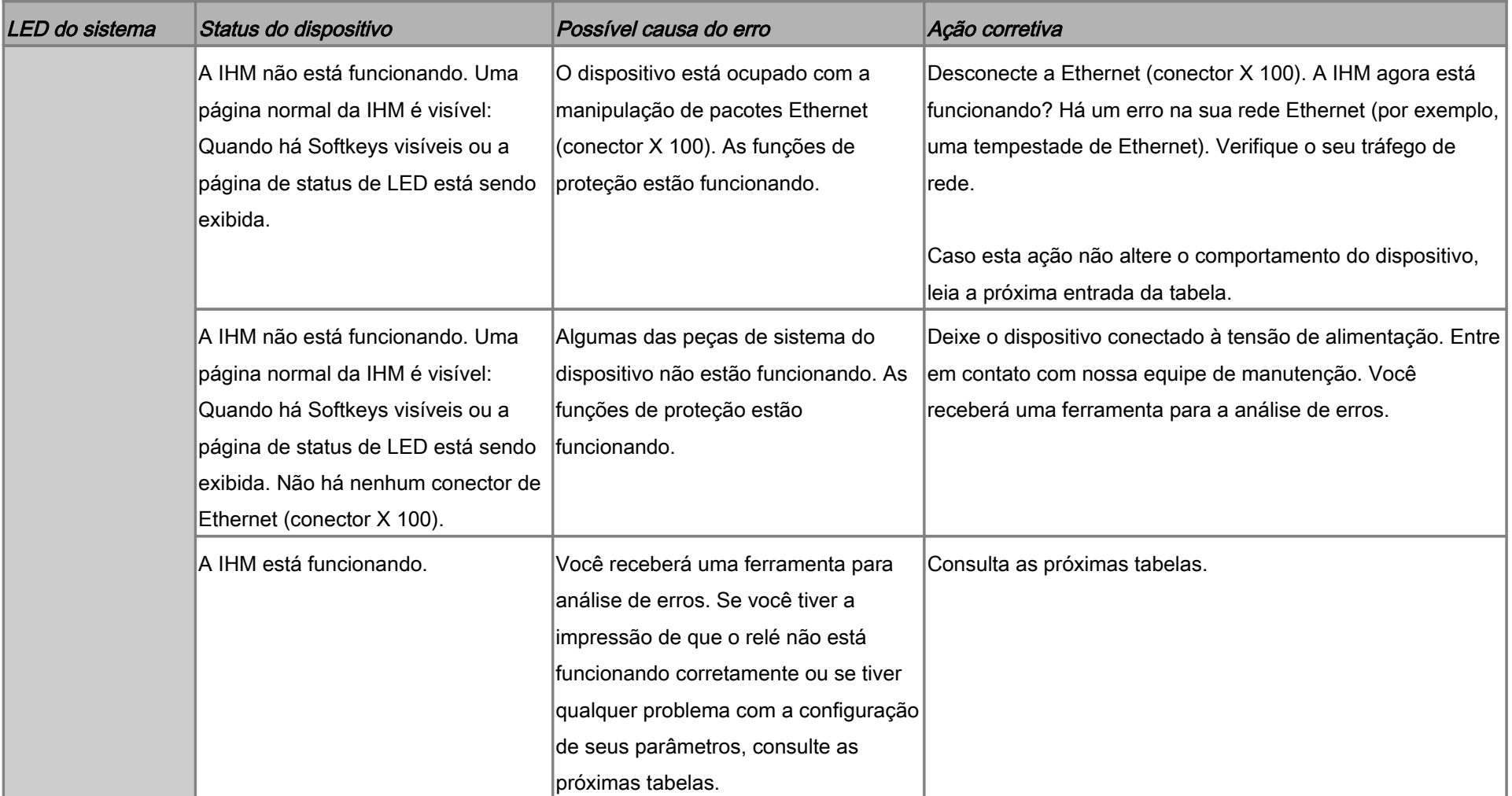

## Solução de problemas – Hardware

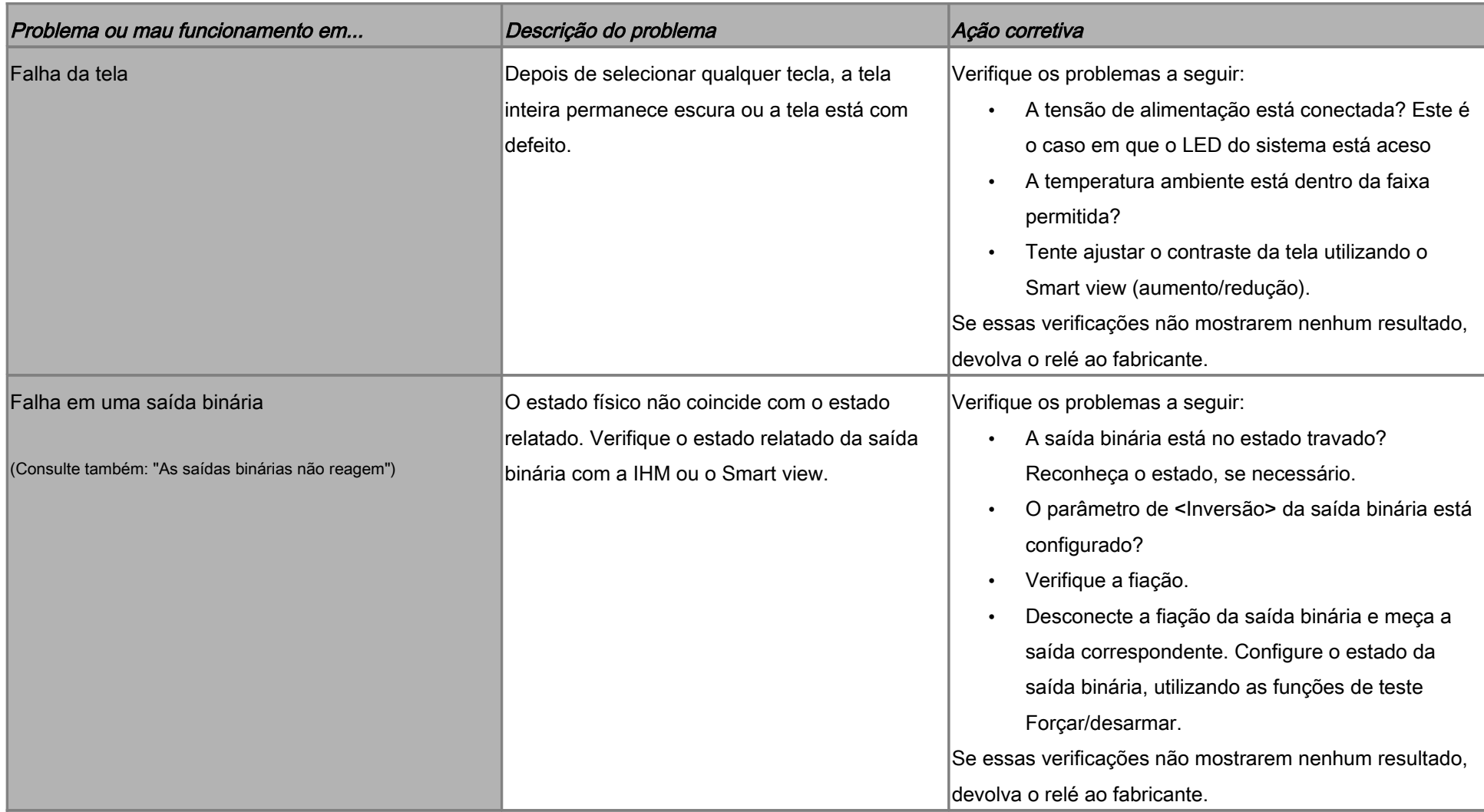

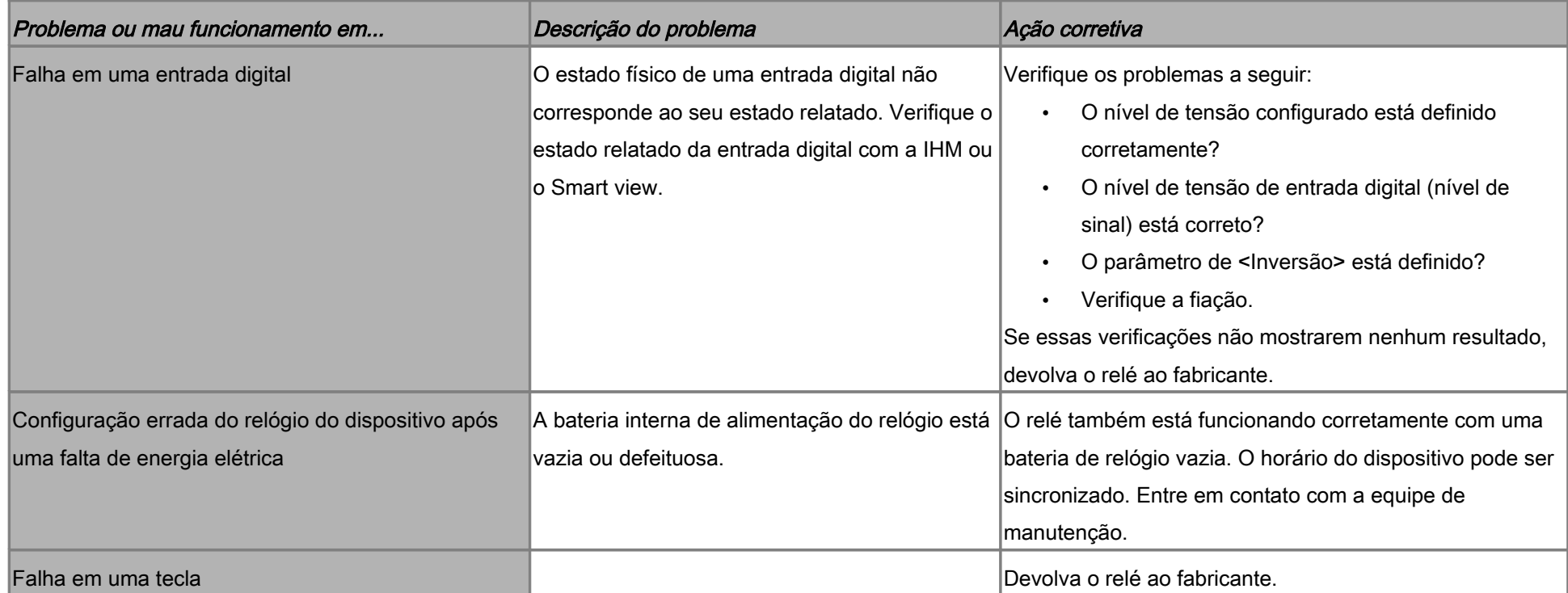

## Solução de problemas – Operação do dispositivo

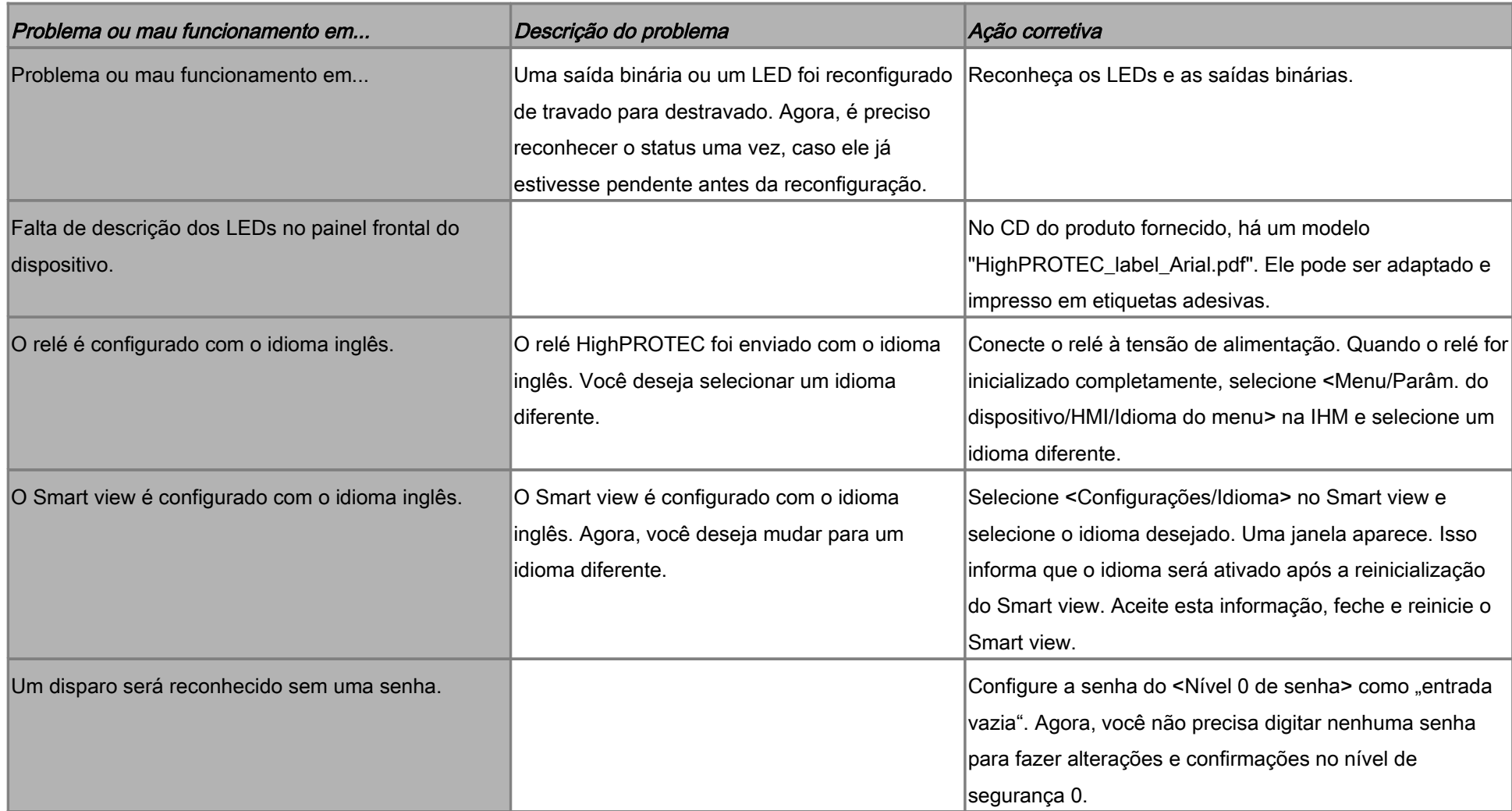

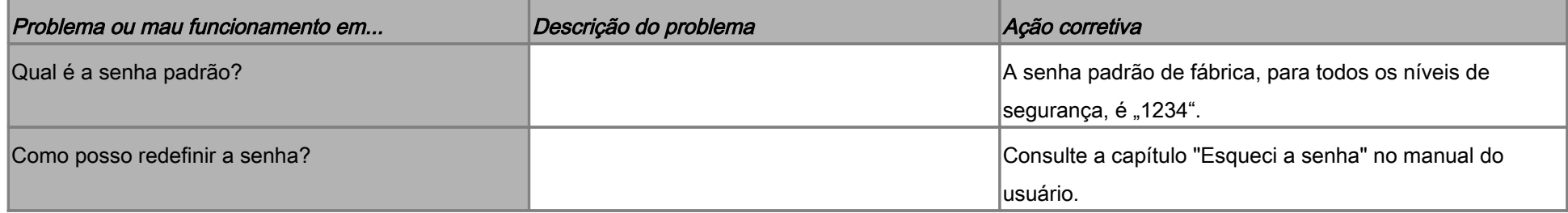

## Solução de problemas – Configurações de parâmetros

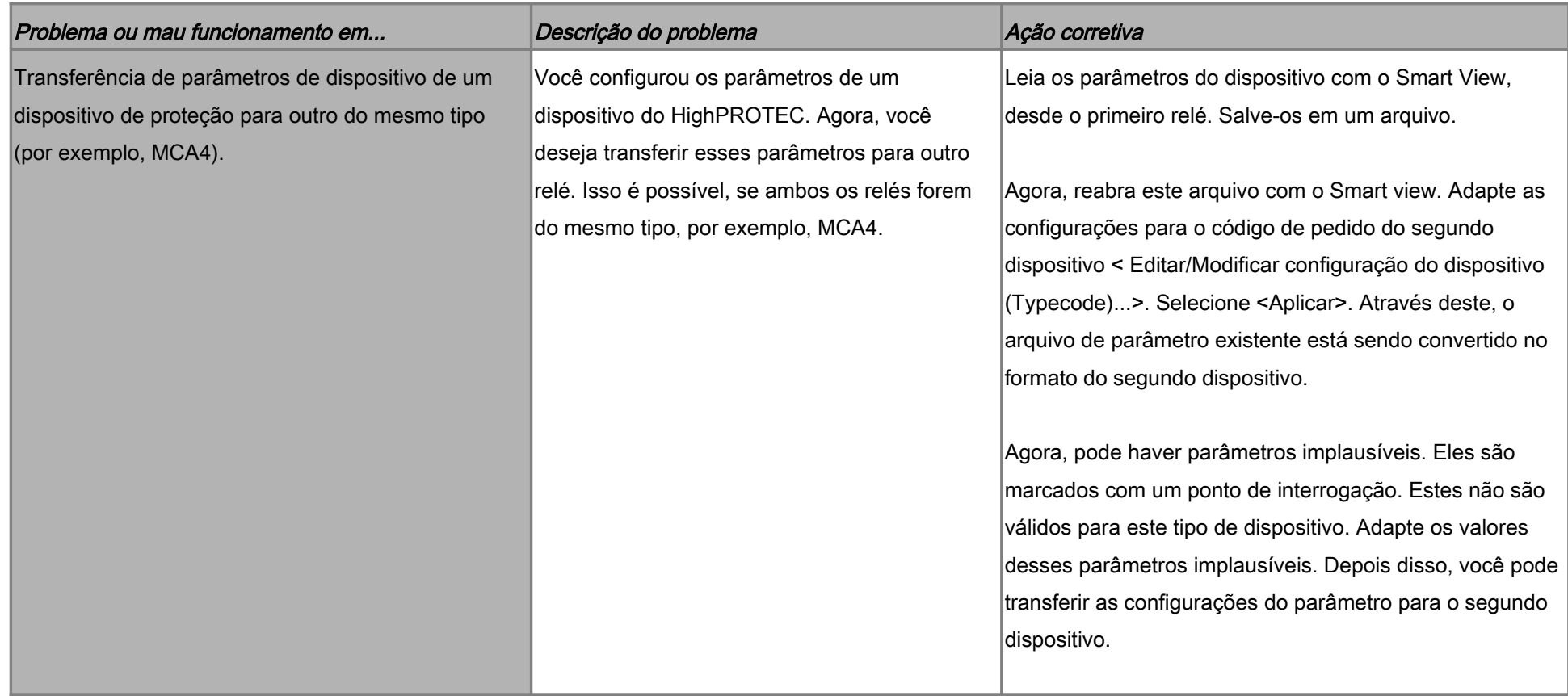

## Resolução de problemas – Proteção e controle

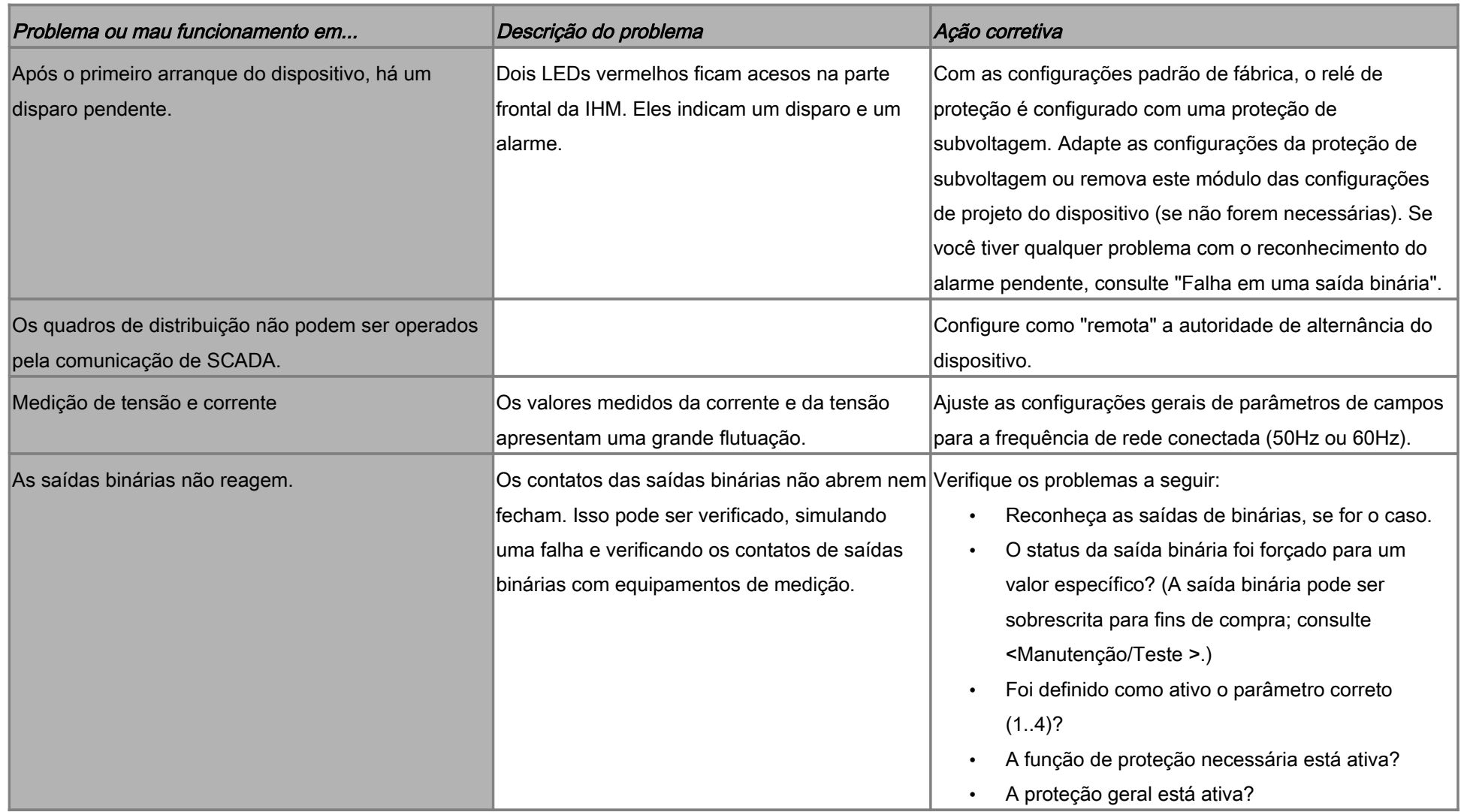

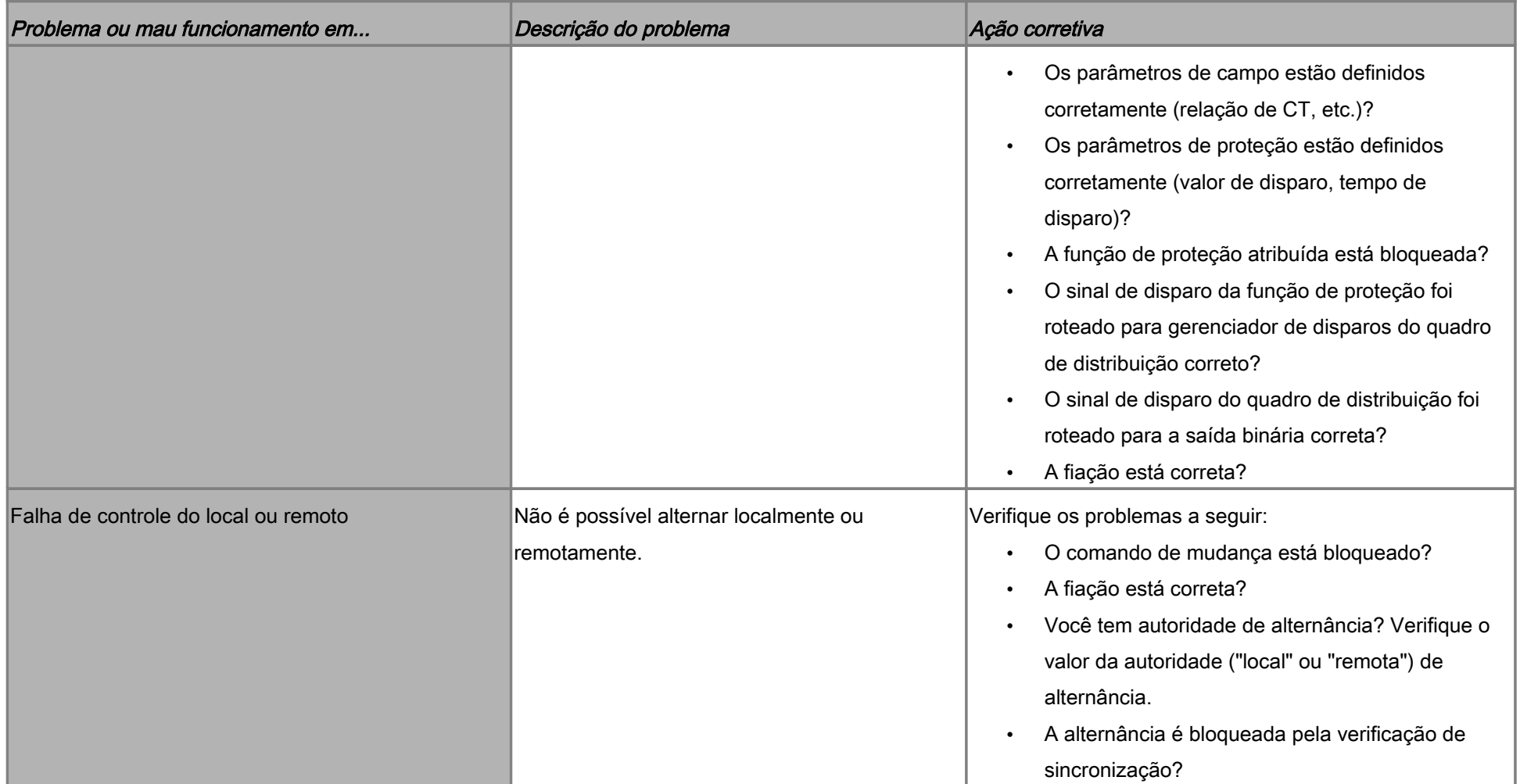

## Solução de problemas – Comunicação

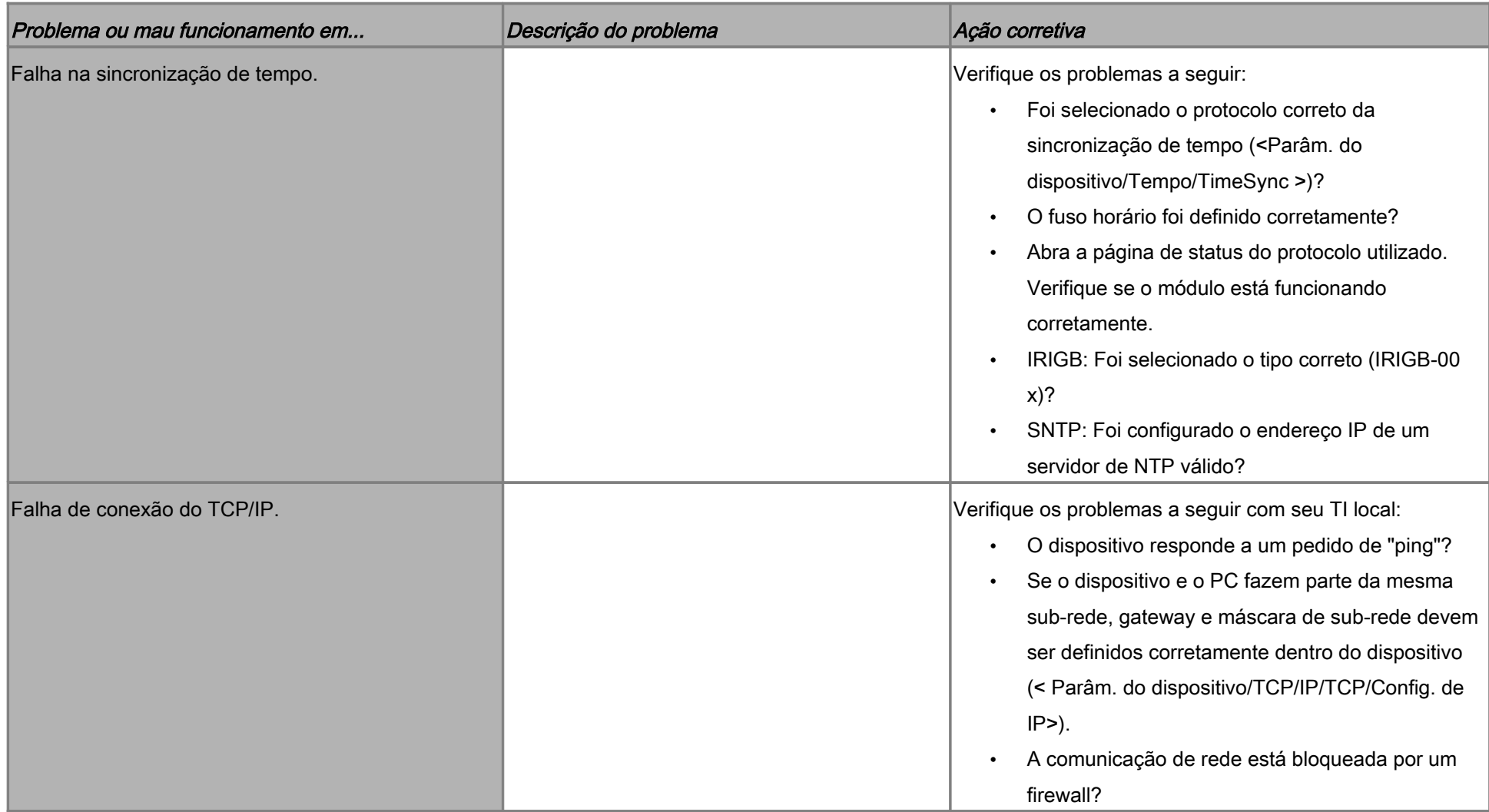

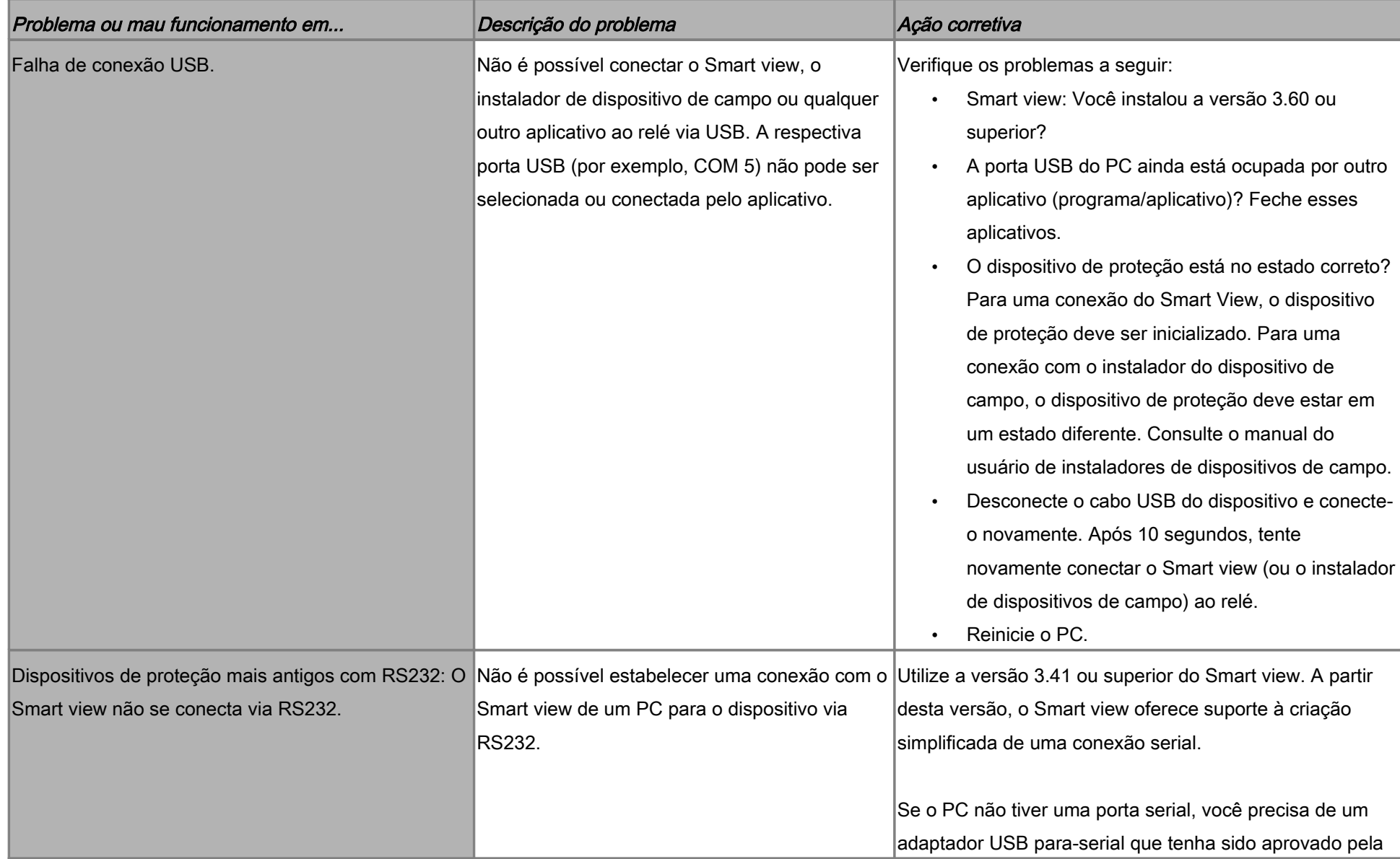

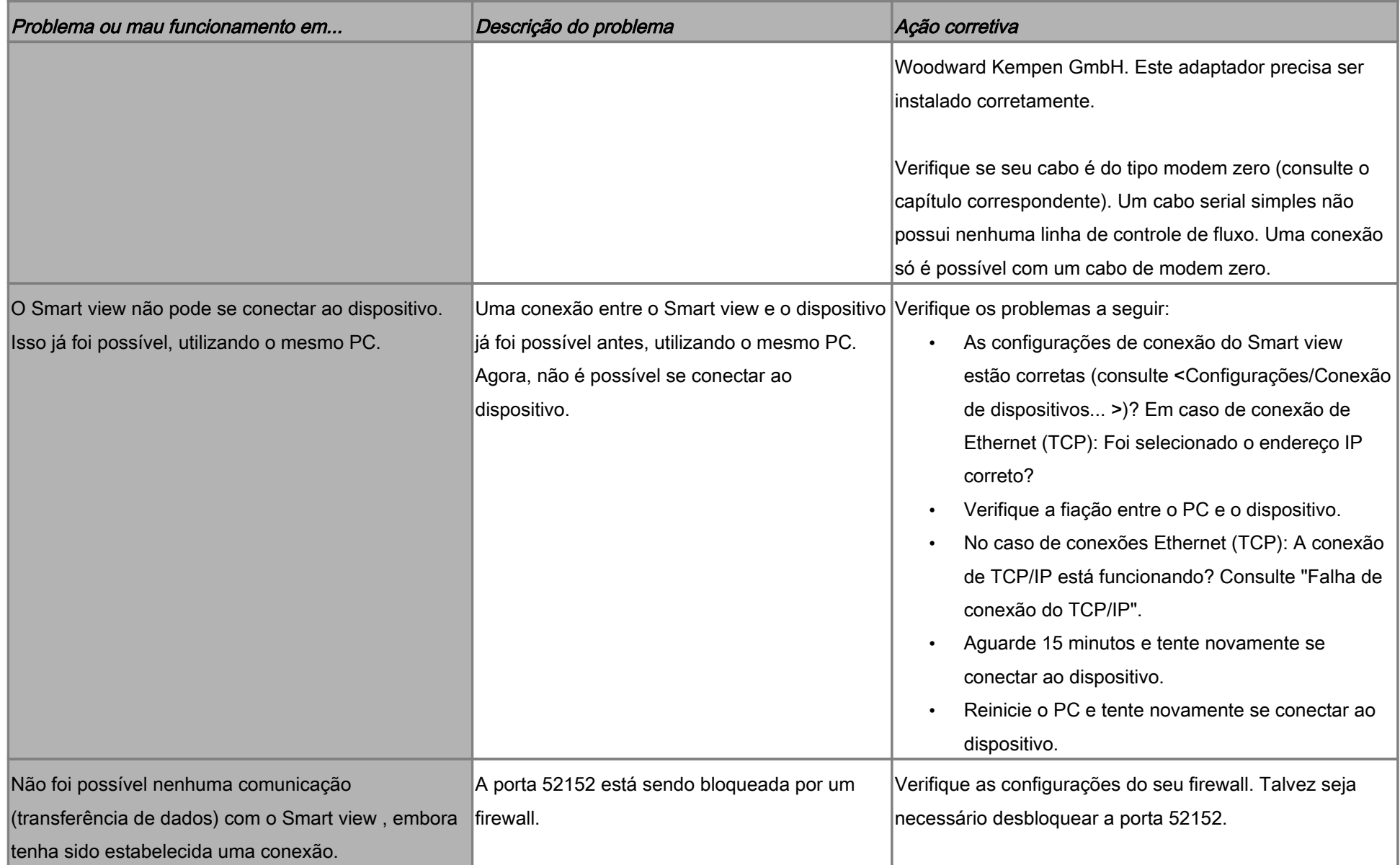

## Solução de problemas – Gravador

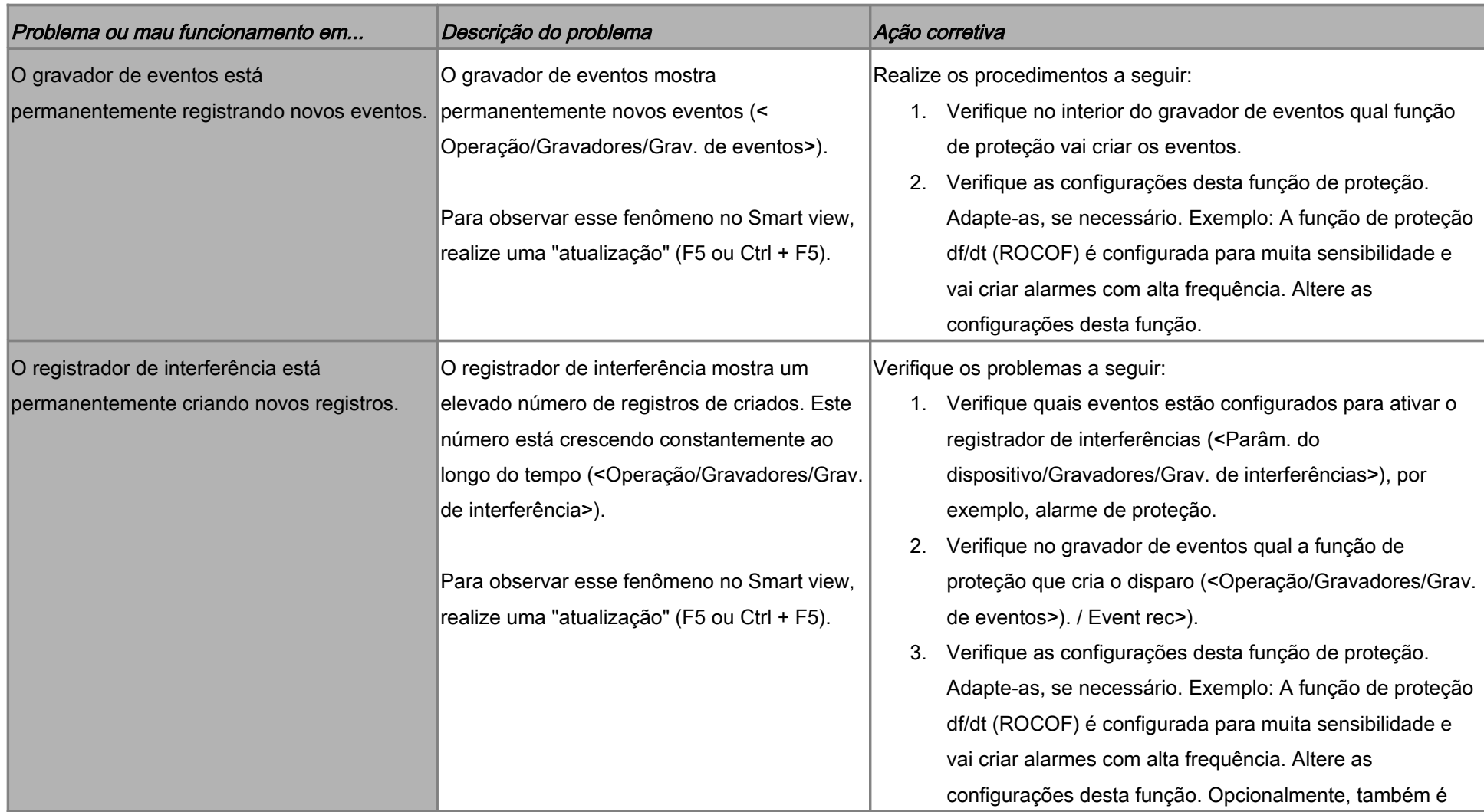

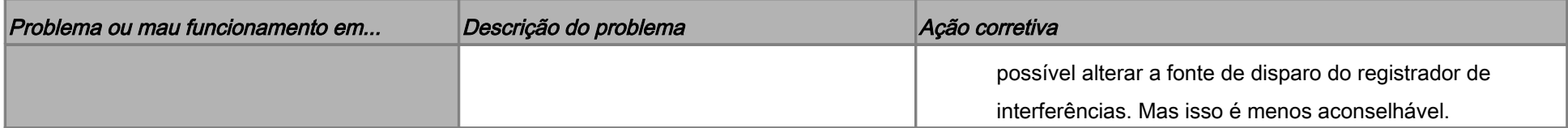